**Nodo di elaborazione Lenovo ThinkSystem**  enovo **SN550 V2 tipo 7Z69 Avvio rapido**

### **Contenuto della confezione**

- Nodo di elaborazione SN550 V2
- Documentazione stampata

In caso di elementi mancanti o danneggiati, contattare il rivenditore. Conservare la prova di acquisto. Potrebbero essere infatti richiesti per il servizio di garanzia.

### **Panoramica generale**

**Vista anteriore:** modello di nodo di elaborazione con due unità HDD o SSD hot-swap da 2,5"

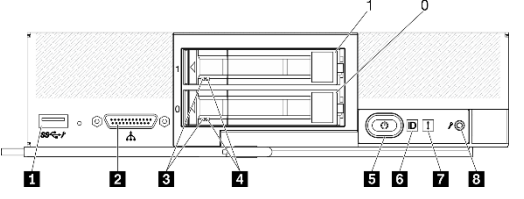

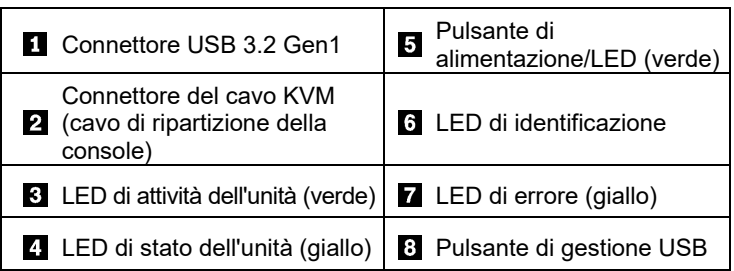

**Vista anteriore:** modello di nodo di elaborazione con sei unità hotswap EDSFF

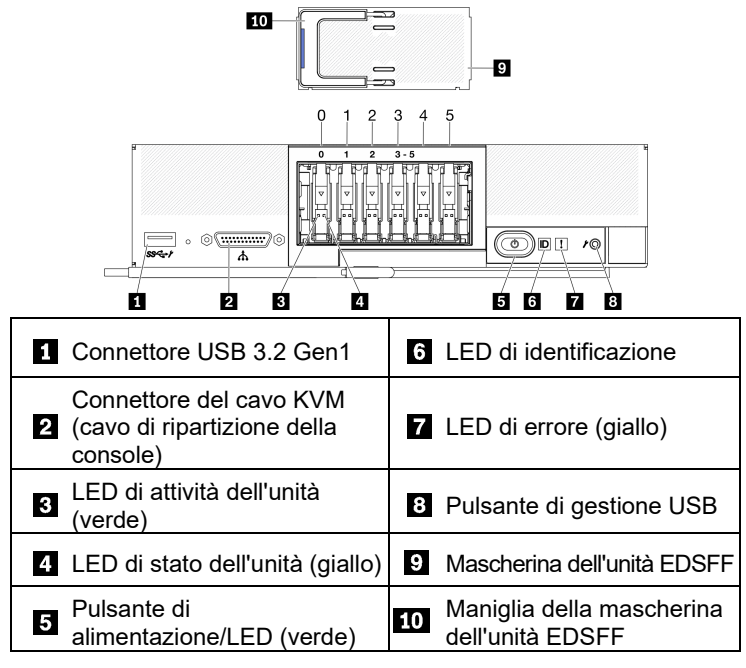

Reduce | Reuse | Recycle

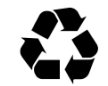

## **Configurazione del sistema**

- 1. Installare i componenti del nodo di elaborazione richiesti.
- 2. Installare il nodo di elaborazione nello chassis.
- 3. Assicurarsi che lo chassis sia collegato all'alimentazione.
- 4. Connettere il controller di gestione alla rete.
- 5. Accendere il nodo di elaborazione.<br>6. Configurare il sistema.
- 6. Configurare il sistema.

Per informazioni dettagliate sull'installazione di opzioni hardware e sulla configurazione del sistema, consultare il seguente sito Web: <http://thinksystem.lenovofiles.com/help/topic/SN550V2/introduction.html>

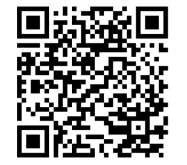

# **Specifiche tecniche**

### **Dimensioni e peso**

- Altezza: 55,9 mm (2,2")
- Profondità: 507,3 mm (19,9")
- Larghezza: 217,35 mm (8,5")
- Peso:
	- **Minimo: 5,17 kg (11 libbre)**
	- Massimo: 6,5 kg (14 libbre)

#### **Processore**

Il nodo di elaborazione viene fornito con la famiglia di processori scalabili Intel Xeon, fino a due processori:

- Processore Intel Xeon<sup>®</sup> Platinum
- Processore Intel Xeon<sup>®</sup> Gold
- Processore Intel Xeon<sup>®</sup> Silver

#### **Memoria**

- Minimo: 16 GB
- Massimo:
	- **2 TB (con Persistent Memory Module PMEM)**
- Tipo:
	- **RDIMM DDR4 e RIMM 3DS**
	- **PMEM (Persistent Memory Module)**
- Slot: 16 slot DIMM che supportano fino a 8 moduli PMEM

#### **Storage**

- Supporta fino a due unità da 2,5" o sei unità EDSFF.
- Unità supportate:
	- Unità SSD/disco fisso hot-swap -SAS/SATA
	- Unità SSD -NVMe/SATA
	- **Unità EDSFF**

#### **Rete**

• Supporta fino a due slot dell'adattatore I/O per il collegamento ai vani dello switch dello chassis

## **Risorse di supporto**

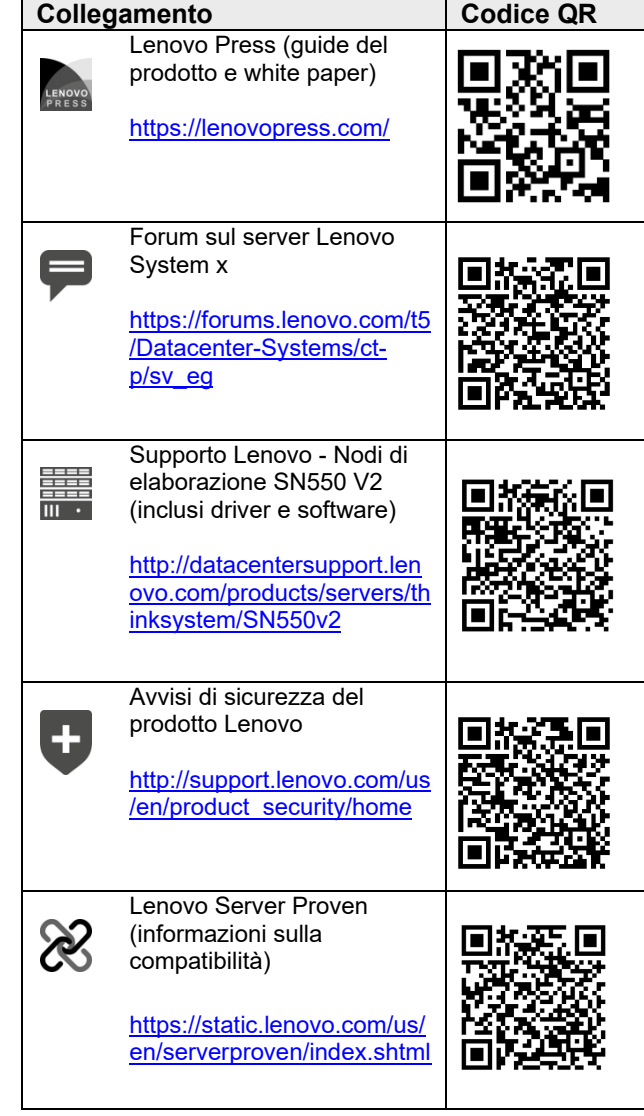

**Prima edizione (aprile 2021)**

#### **© Copyright Lenovo 2021**

NOTA SUI DIRITTI LIMITATI: se i dati o il software sono distribuiti in base alle disposizioni che regolano il contratto GSA (General Services Administration), l'uso, la riproduzione o la divulgazione è soggetta alle limitazioni previste dal contratto n. GS‐35F‐05925.